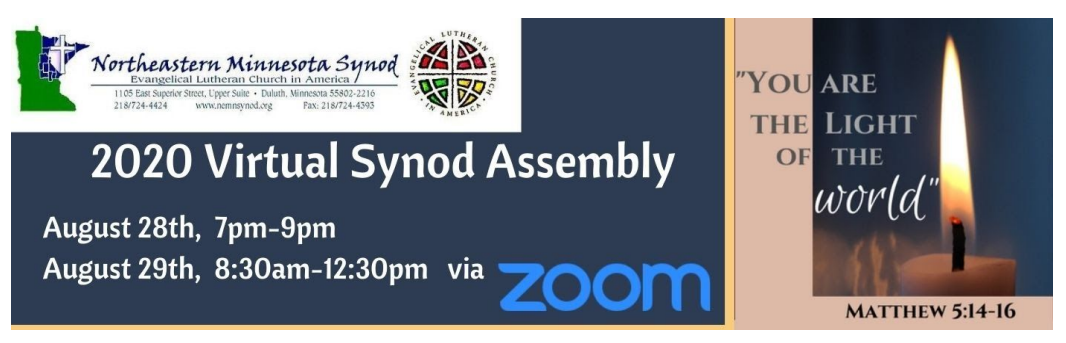

## **Key Reminders/Tips:**

- The link for the Assembly is in the Confirmation email you received when you registered, and will be sent to you **again** on the day of the Assembly.
- Please mute your mics when you are not addressing the assembly. Everything you say will be heard and recorded.
- You can stop your video screen share if you want. However, if you wish to speak to the assembly, you will need to be seen on the video feed.
- There will be designated times to ask questions throughout the meeting. Our Zoom Host will announce whether questions can be verbally addressed, or typed in the chat box. The chat box should be used for **most** questions pertaining to the topic at hand, and will be addressed in the chat box as quickly as possible, or brought to the floor. We ask that you follow the direction of the Zoom Host, the Synod Assembly Rules and Procedures and Robert's Rules of Order, and be patient, as there may be numerous questions coming in at once.

To ask any question, you will need to state your name (First and Last, and what congregation you're from) before stating your question.

> For Example: In the chat box you will type…. **My name is Sarah Roe, I am from the Synod Staff and I have a question about ……**

- If you have any other questions (tech problems or misc.), we ask that you email: [questions@nemnsynod.org](mailto:questions@nemnsynod.org), or call the synod office at 218-724-4424 and a technician will be with you shortly.
- Please use chat only to ask a question of the chair, etc. The chat becomes a part of the assembly minutes. If you are having issues, please call or email our tech support team at 218-724-4424 or questions@nemnsynod.org
- If your image or sound quality seems poor and you are on a Wi-Fi connection, try moving closer to your router.
- If you have trouble loading the Cognito Forms web page when voting, try a different internet browser. (Firefox, Safari, Chrome)